# **OD20411D: Administering Windows Server 2012 R2 MOD**

# **Course Details**

# Course Outline

# **1. Configuring and Troubleshooting Domain Name System**

- Configuring the DNS Server Role
- Configuring DNS Zones
- Configuring DNS Zone Transfers
- Managing and Troubleshooting DNS
- Lab : Configuring and Troubleshooting DNS

# **2. Maintaining Active Directory Domain Services**

- Overview of AD DS
- Implementing Virtualized Domain Controllers
- Implementing RODCs
- Administering AD DS
- Managing the AD DS Database
- Lab : Maintaining AD DS

# **3. Managing User and Service Accounts**

- Configuring Password Policy and User Account Lockout Settings
- Configuring Managed Service Accounts
- Lab : Managing User and Service Accounts

# **4. Implementing a Group Policy Infrastructure**

- Introducing Group Policy
- Implementing and Administering GPOs
- Group Policy Scope and Group Policy Processing
- Troubleshooting the Application of GPOs
- Lab : Implementing a Group Policy Infrastructure

# **5. Managing User Desktops with Group Policy**

- Implementing Administrative Templates
- Configuring Folder Redirection and Scripts
- Configuring Group Policy Preferences
- Managing Software with Group Policy
- Lab : Managing User Desktops with Group Policy

# Silver Microsoft Partner

# **6. Installing, Configuring, and Troubleshooting the Network Policy Server Role**

- Installing and Configuring a Network Policy Server
- Configuring RADIUS Clients and Servers
- NPS Authentication Methods
- Monitoring and Troubleshooting a Network Policy Server
- Lab : Installing and Configuring a Network Policy Server

# **7. Implementing Network Access Protection**

- Overview of Network Access Protection
- Overview of NAP Enforcement Processes
- Configuring NAP
- Configuring IPSec Enforcement for NAP
- Monitoring and Troubleshooting NAP
- Lab : Implementing Network Access Protection

#### **8. Implementing Remote Access**

- Overview of Remote Access
- Implementing DirectAccess by Using the Getting Started Wizard
- Implementing and Managing an Advanced DirectAccess Infrastructure
- Implementing VPN
- Implementing Web Application Proxy
- Lab : Implementing DirectAccess by Using the Getting Started Wizard
- Lab : Deploying an Advanced DirectAccess Solution
- Lab : Implementing VPN
- Lab : Implementing Web Application Proxy

# **9. Optimizing File Services**

- Overview of FSRM
- Using FSRM to Manage Quotas, File Screens, and Storage Reports
- Implementing Classification and File Management Tasks
- Overview of DFS
- Configuring DFS Namespaces
- Configuring and Troubleshooting DFS Replication
- Lab : Configuring Quotas and File Screening Using File Server Resource Manager
- Lab : Implementing Distributed File System

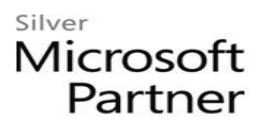

# **10. Configuring Encryption and Advanced Auditing**

- Encrypting Drives by Using BitLocker
- Encrypting Files by Using EFS
- Configuring Advanced Auditing
- Lab : Configuring Encryption and Advanced Auditing

#### **11. Deploying and Maintaining Server Images**

- Overview of Windows Deployment Services
- Managing Images
- Implementing Deployment with Windows Deployment Services
- Administering Windows Deployment Services
- Lab : Using Windows Deployment Services to Deploy Windows Server 2012

# **12. Implementing Update Management**

- Overview of WSUS
- Deploying Updates with WSUS
- Lab : Implementing Update Management

# **13. Monitoring Windows Server 2012**

- Monitoring Tools
- Using Performance Monitor
- Monitoring Event Logs
- Lab : Monitoring Windows Server 2012